# **Applications**

## **Music on Hold**

Music on hold can be in WAV or MP3 format. To play an MP3 file you must have mod\_shout enabled on the 'Modules' tab. You can adjust the volume of the MP3 audio from the 'Settings' tab. For best performance upload 16 bit, 8/16/32/48 kHz mono WAV files.

#### **Music on Hold**

**Holosd Music** 

Music on hold can be in WAV or MP3 format. To play an MP3 file you must have mod\_shout enabled on the 'Modules' tab. You can adjust the volume of the MP3 audio from the 'Settings' tab. For best performance upload 16 bit, 8/16/32/48 kHz mono WAV files.

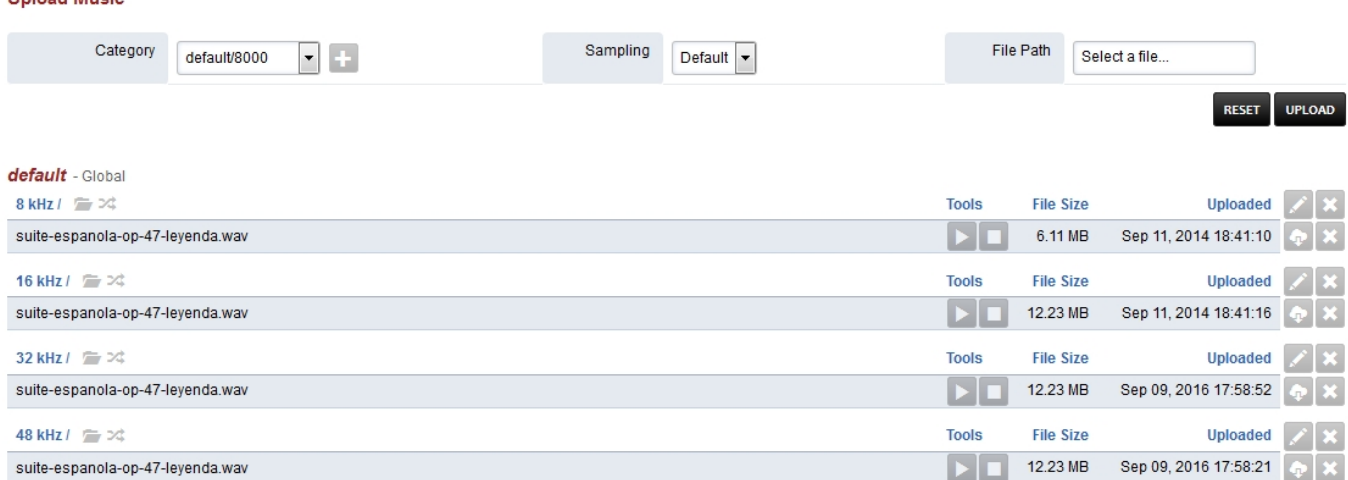

Click the edit pencil on the right to customize music on hold options. This can be done on each kHz group.

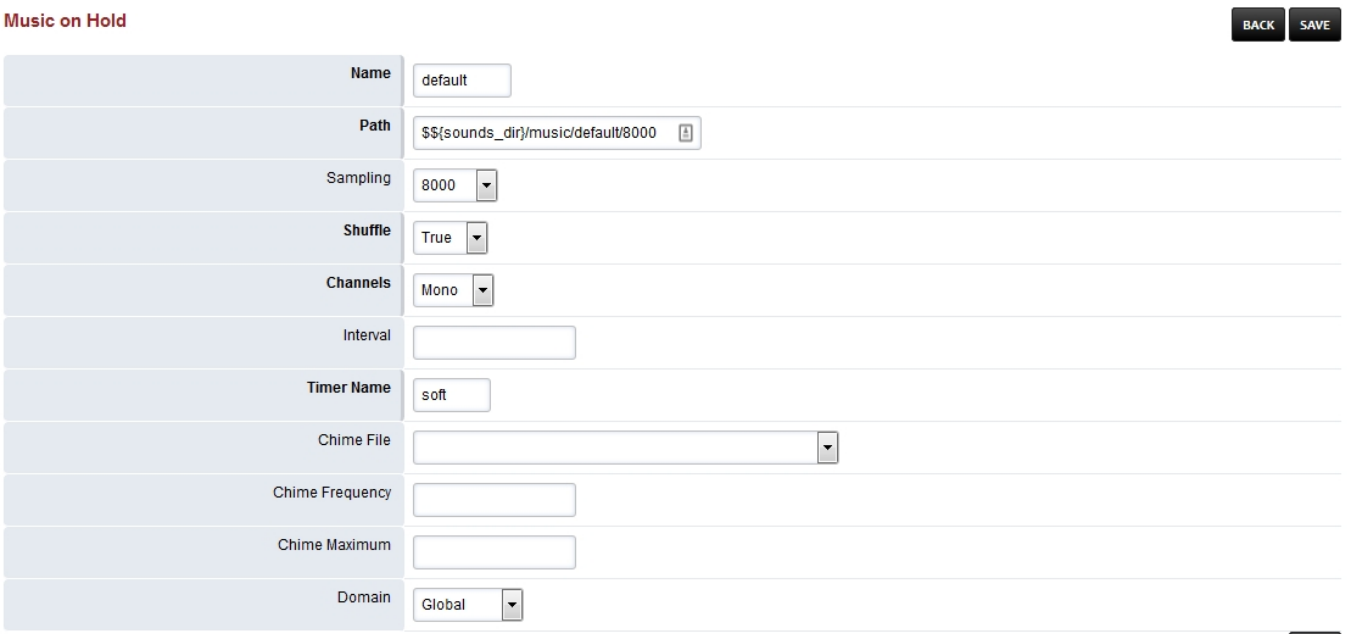

- **Name:** Choose a name. (default is needed for the defauly Music on Hold.)
- **Path:** Path to where the music is.
- **Shuffle:** True or False (If true and multiple music files will shuffle the play order.)
- **Sampling:** The rate the music is encoded in.
- **Channels:** Mono or Stereo.
- **Interval:** Silence between files playing in milliseconds.
	- Pagina  $1/2$

### **© 2024 Business-ISP <support@business-isp.nl> | 20-05-2024 23:43**

SAVE

[URL: https://faq.business-isp.nl/index.php?action=faq&cat=128&id=3025&artlang=nl](https://faq.business-isp.nl/index.php?action=faq&cat=128&id=3025&artlang=nl)

## **Applications**

- **Timer Name:** Best to keep as soft.
- **Chime File:** The file you want to "chime in" while Music on Hold is playing.
- **Chime Frequency:** Seconds between each "chime in".
- **Chime Maximum:** Max number attempts to "chime in".
- **Domain:** Select Global for all domains or the specific domain for only that domain.

## **Music on Hold Tips**

• When a new music on hold category mod local stream will be restarted. If it is busy then it will not restart automatically. A manual restart of the module is required when it is not in use. The module can be restarted from the Menu -> Advanced -> Modules or from the console and fs\_cli with following command.

reload mod\_local\_stream

Each music on hold category is given a name. If the domain is set to global the name will be the name in the example below the protocol that is used is local stream and the music on hold category is default and domain is set to global.

local\_stream://default

• It is possible that a domain or tenant can have its own category of music. In this example the name is 'custom' and the domain was assigned automatically to the current domain.

local\_stream://domain\_name/custom

[Next](https://docs.fusionpbx.com/en/latest/applications/queues.html) [Previous](https://docs.fusionpbx.com/en/latest/applications/phrases.html)

Unieke FAQ ID: #4024 Auteur: Helpdesk Laatst bijgewerkt:2022-10-31 01:14